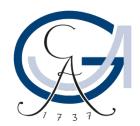

## GEORG-AUGUST-UNIVERSITÄT Göttingen

# **Applied Programming**

Stata Self-Learning Course

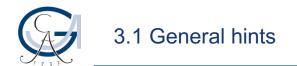

#### From the code to the program

- If you write your own program, you will seldomly write it "top to bottom"
- Most of the time, you will already have some code which you want to generalize
- Hence, you need to think how you make it adaptable to a wider setting, e.g.
  - change variable names to locals/tempvars
  - run loops over variables/groups/levels
- Also think about how the user will use the program
  - make it as general as possible (allow as many options/variable types as reasonable)
  - still, only allow input/options which make sense
  - write meaningful error checks and messages

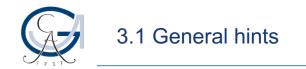

### **Useful thoughts/checks**

If you write a program, think about:

- Do you want to put something to the return/ereturn list?
- What input do you need? What should be specified or chosen by the user?
- Can the syntax command take care of it?
- Do you need error checks?
- Where might if-branches be needed?
- After running the program, will the dataset/working space be the same except for the required changes?

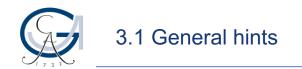

#### **Useful commands/procedures**

- Confirm types/classes etc.
  confirm
- Count words/elements/arguments wordcount()
   local w: word count
- Count distinct levels unique levelsof `var', local(w)
- String functions and extended macro functions
  help string function
  help macro
- Expand local lists during loops
- Use temporary objects